## Cheatography

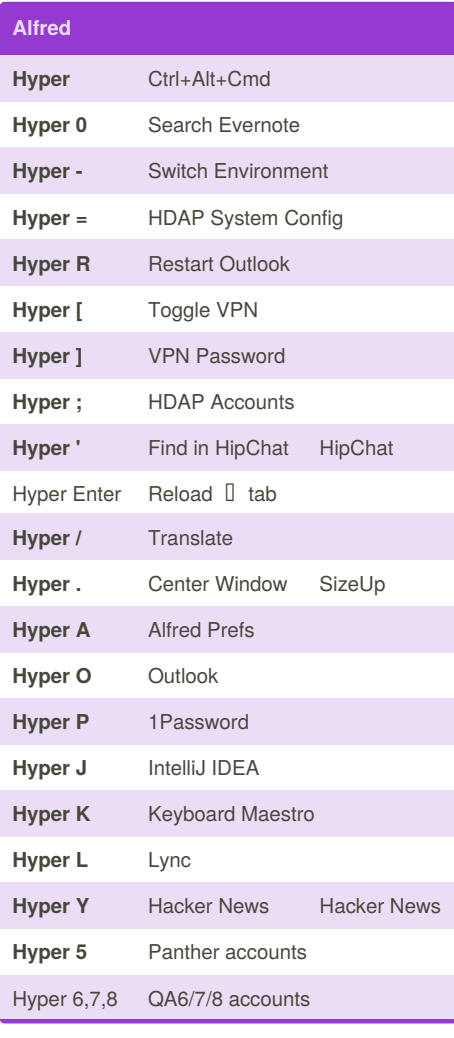

## Mac Productivity Keyboard Shortcuts by [gcao](http://www.cheatography.com/gcao/) via [cheatography.com/31704/cs/9667/](http://www.cheatography.com/gcao/cheat-sheets/mac-productivity)

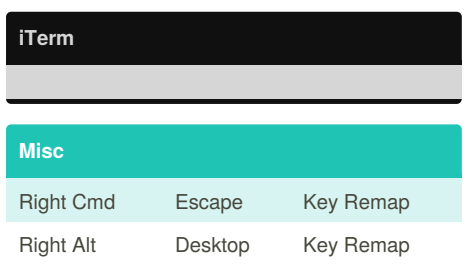

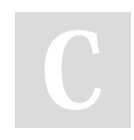

By **gcao** [cheatography.com/gcao/](http://www.cheatography.com/gcao/)

Published 30th October, 2016. Last updated 5th November, 2016. Page 1 of 1.

Sponsored by **CrosswordCheats.com** Learn to solve cryptic crosswords! <http://crosswordcheats.com>